# **The Rise of MBR Rootkits And Bootkits in the Wild**

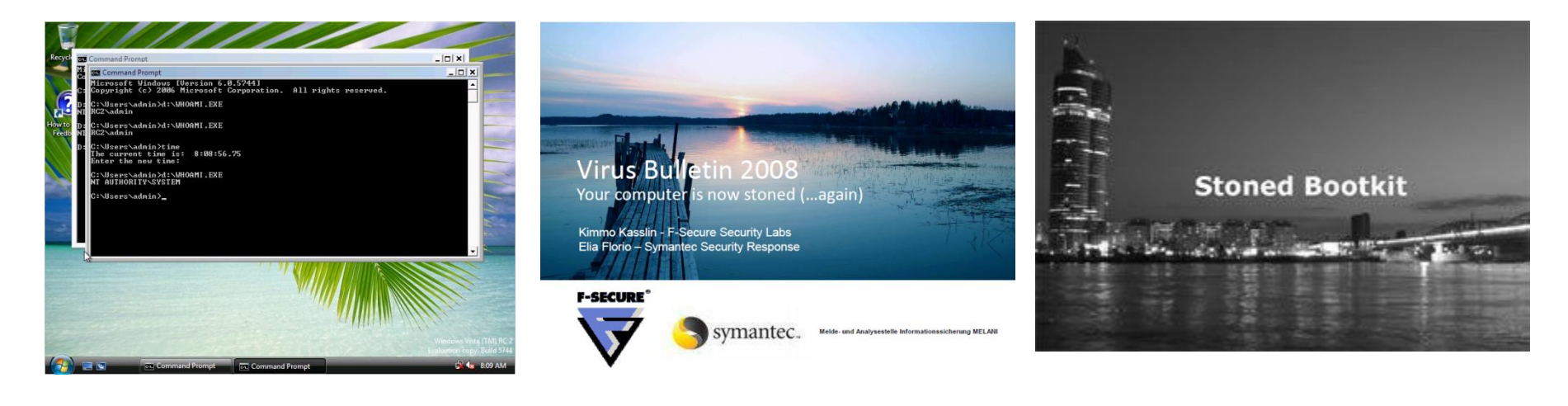

Vbootkit Mebroot Stoned Bootkit

#### Black Hat déjà vu - Stoned again

#### **Peter Kleissner**

## **Agenda**

- **History**
- Windows Product Activation
- Development, Installation & Usage
- **Stoned Bootkit**
- **Future**

#### **Who the hack am I?**

■ Independent Operating System Developer

■ Hometown Vienna (Austria)

■ Startup "Insecurity Systems" (InSec)

# **A Bootkit is a Rootkit in the Master Boot Record Introduced by Vipin and Nitin Kumar**

"A bootkit is a rootkit that is able to load from a master boot record and persist in memory all the way through the transition to protected mode and the startup of the OS. It's a very interesting type of rootkit."

Robert Hensing about bootkits

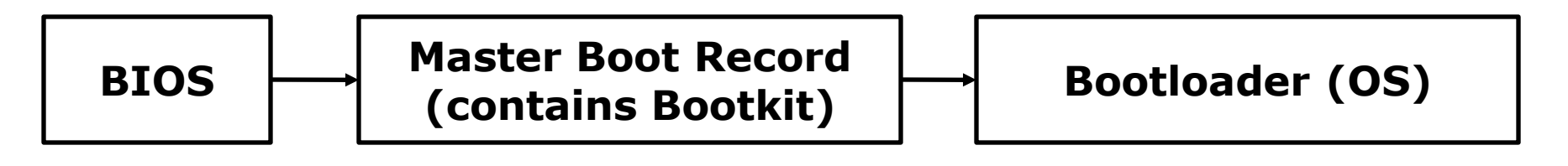

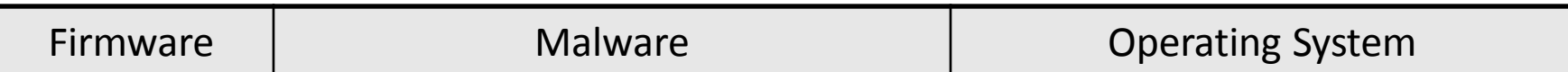

## **Timeline**

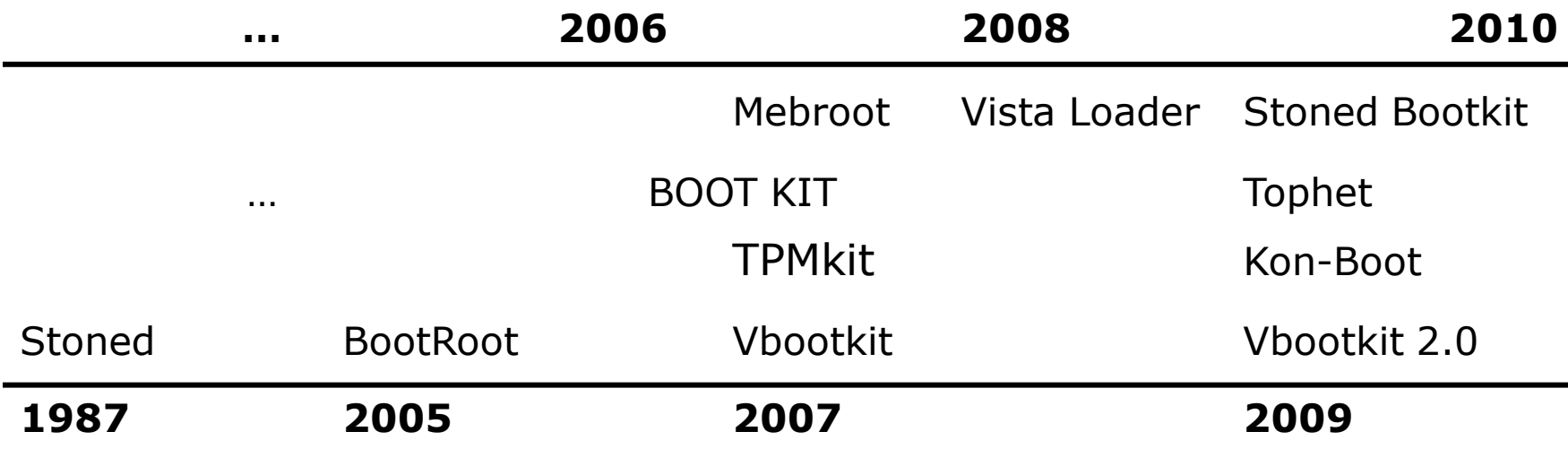

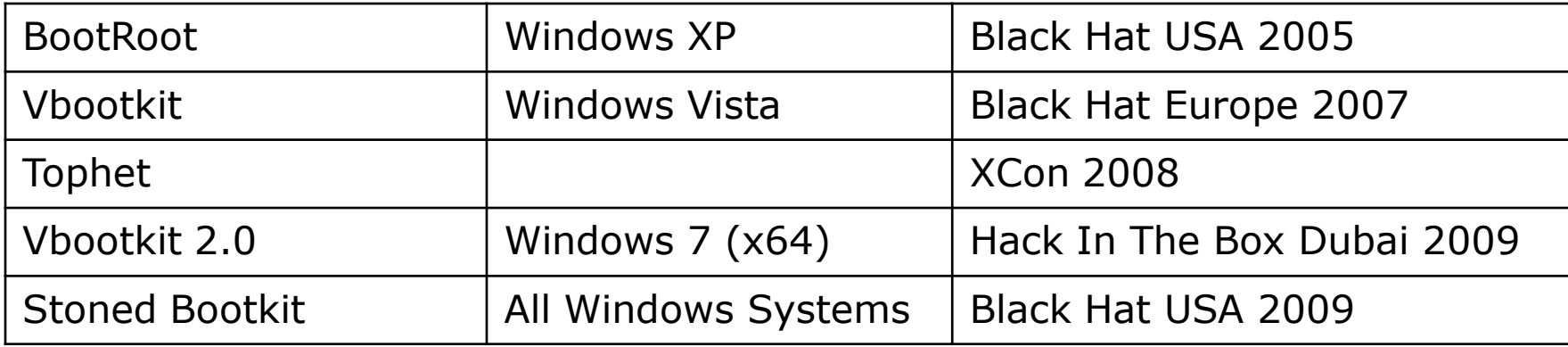

# **Typical Usage**

#### Stoned Keeping the user happy with text and sound messages :)

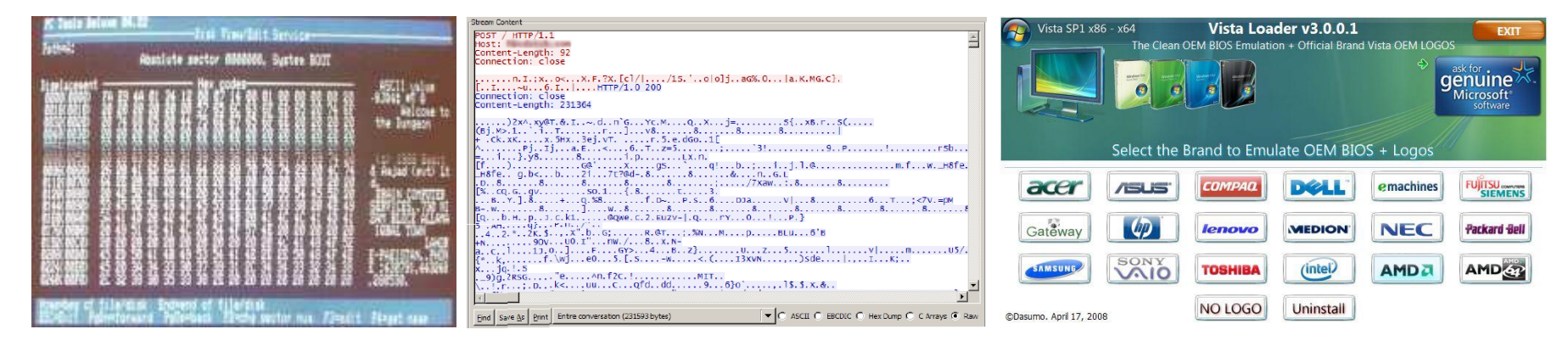

Mebroot Stealing your banking data

Vista Loader Spoofing OEM BIOS for Windows Product Activation

Kon-Boot Bypassing Windows Logon

Stoned Bootkit For forensics and law enforcement agencies

Vbootkit 1+2 Proof of concept

#### **Windows Product Activation**

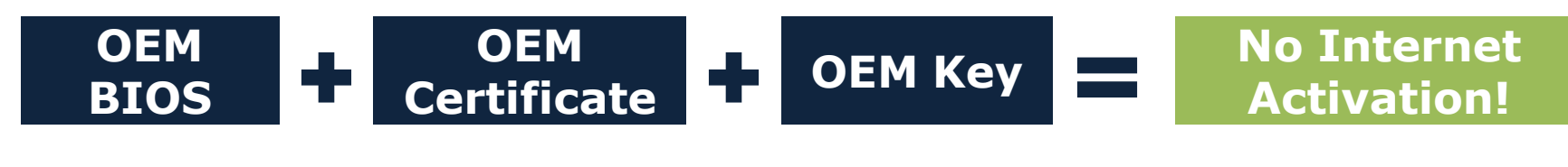

For Windows Vista and 7

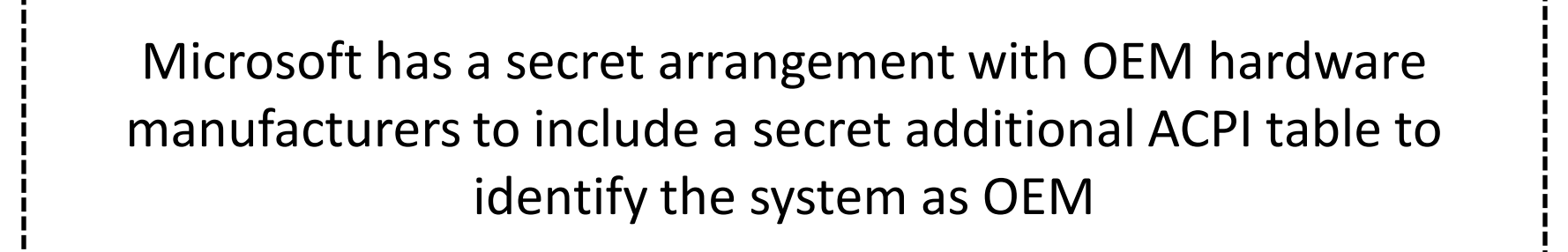

**Acer, ASUS, Dell, Fujitsu Siemens, Gateway, HP, Lenovo, Medion, NEC, Sony, Sotec, Toshiba, MSI, Intel, and others**

## **OEM BIOS – SLIC Table**

The SLIC (Software Licensing Internal Code) table identifies the system as OEM.

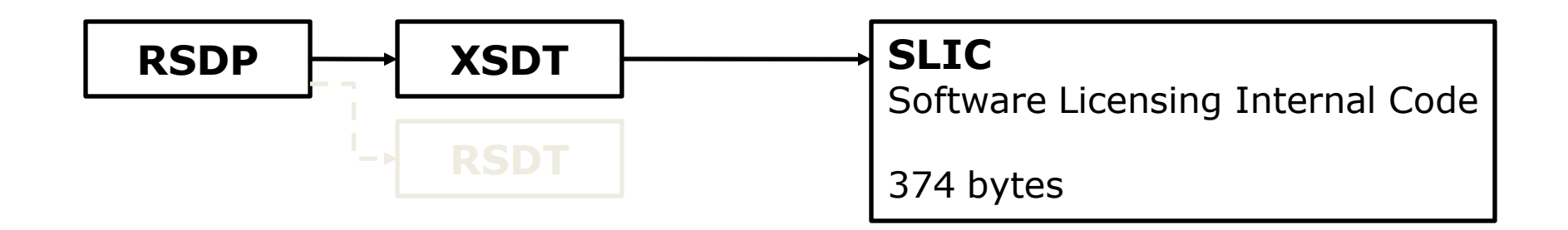

#### **These are some simple ACPI structures:**

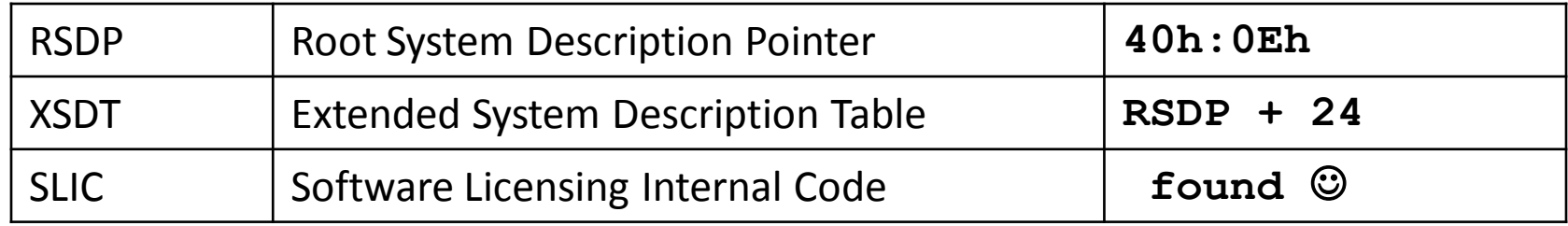

The BIOS (= firmware) sets up these tables. So your bootkit can too!

# **SLIC Table**

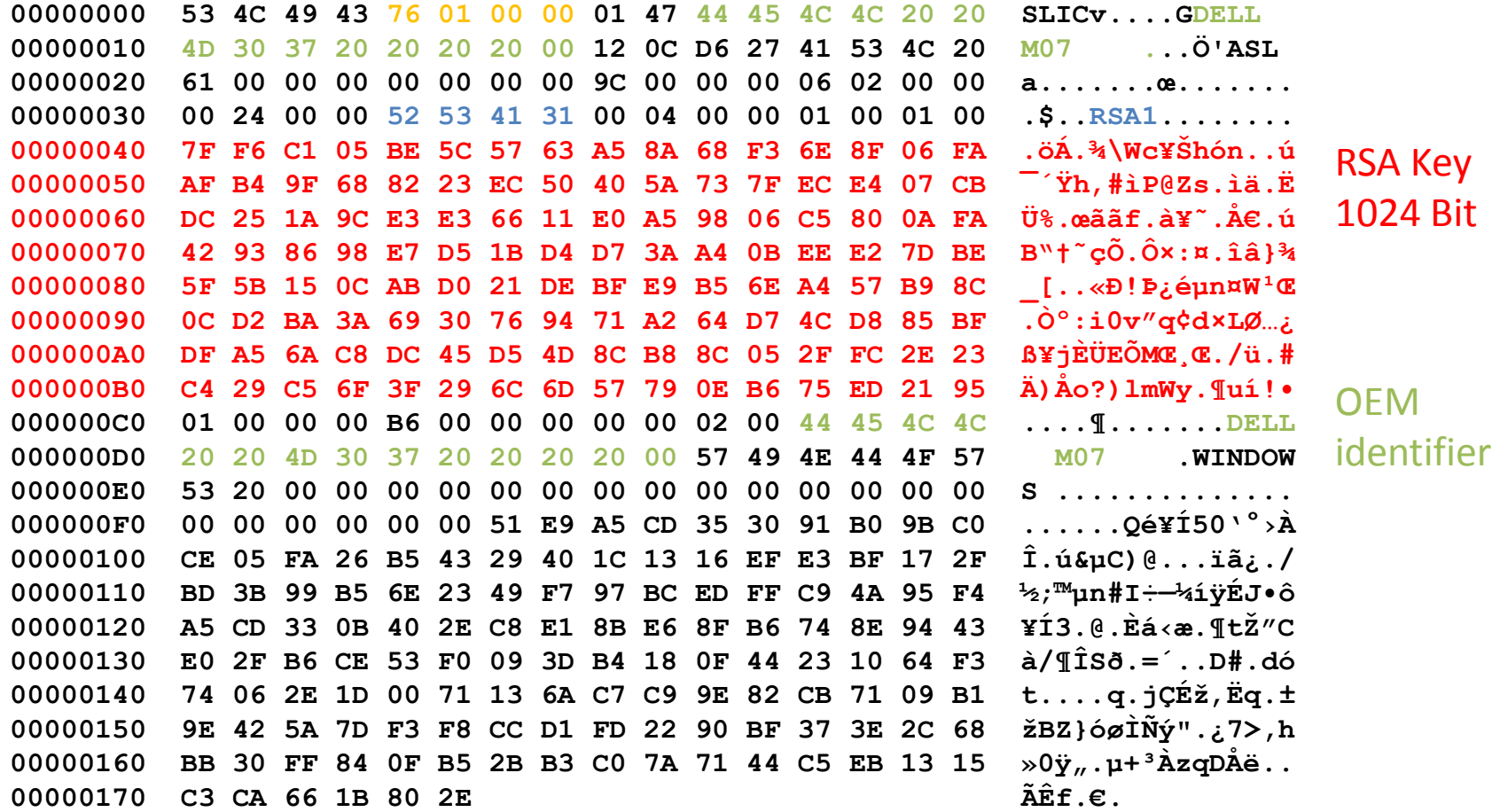

#### **Certificate**

**<?xml version="1.0" encoding="utf-8"?><r:license xmlns:r="urn:mpeg:mpeg21:2003:01-REL-R-NS" licenseId="{e56c50ff-e9fe-461b-a5f2-1573cf933dbf}" xmlns:sx="urn:mpeg:mpeg21:2003:01-REL-SX-NS" xmlns:mx="urn:mpeg:mpeg21:2003:01-REL-MX-NS" xmlns:sl="http://www.microsoft.com/DRM/XrML2/SL/v2" xmlns:tm="http://www.microsoft.com/DRM/XrML2/TM/v2"><r:title>OEM Certificate</r:title><r:grant><sl:binding><sl:data Algorithm="msft:rm/algorithm/bios/4.0">kgAAAAAAAgBERUxMICABAAEAf/bBBb5cV2Olimjzbo8G+q+0n2iC I+xQQFpzf+zkB8vcJRqc4+NmEeClmAbFgAr6QpOGmOfVG9TXOqQL7uJ9vl9bFQyr0CHev+m1bqRXuYwM0ro6aTB2lHG iZNdM2IW/36VqyNxF1U2MuIwFL/wuI8QpxW8/KWxtV3kOtnXtIZU=</sl:data></sl:binding><r:possessPrope rty/><sx:propertyUri definition="trustedOem"/></r:grant><r:issuer><Signature xmlns="http://www.w3.org/2000/09/xmldsig#"><SignedInfo><CanonicalizationMethod Algorithm="http://www.microsoft.com/xrml/lwc14n"/><SignatureMethod Algorithm="http://www.w3.org/2000/09/xmldsig#rsa-sha1"/><Reference><Transforms><Transform Algorithm="urn:mpeg:mpeg21:2003:01-REL-R-NS:licenseTransform"/><Transform Algorithm="http://www.microsoft.com/xrml/lwc14n"/></Transforms><DigestMethod Algorithm="http://www.w3.org/2000/09/xmldsig#sha1"/><DigestValue>mylUeSOamDoBwptofZ7FKoCePH k=</DigestValue></Reference></SignedInfo><SignatureValue>OQojHOugcB3VvUc7xRonmHv/DP136N/mKu l3wR7gXg9OgmlSlm2Gjm59QO9xt7LvWDjdNWUNwNudww9+Ay1wjly0fGXRcMBO1rObJgAbGMC7ejtxMETpNZ8Ukzn9n hsnBJAUtzvynXSFqJQvboe45dNN6FBh9uaEj4zPiUKlk2c3B9GwFZi0554cC/tgF7mA8Bb+Hsa7e2jMrRN5KIjxD5di RNZr7XRzH0RLm/S9+sKtl9SkVQ5b3bIZhfAqVJ4hsCFpvyaVKW/XYbc4wOxf6r377ONOQD3NJX4nqELg3S4GCUG7xyK HFL2/QVqygiGr+CRCxJfZxf2feucbSWOgMQ==</SignatureValue><KeyInfo><KeyValue><RSAKeyValue><Modu lus>sotZn+w9juKPf7bMO9rNFriB+10v/t9bo/XWG+rzoDbw/uF4INZ5rGRIitiITY/bI4rANkv4Z5hG/8VxGMbqvqc aXJqnRFda7XAjgm1z9wkgX1R/d2tXLUUUQP0J1XuSbgzR89T/lpnc5q2Cdvy7Gv2pZvAzSeLOponXc8J3zOFr0IUXBG prXKnemVk1iJBFnyQGlWG3UoSpdlF0ichBQwPx/PgoTbcZsA7Gg62BGwPx/uDA3ZgwowrPlRwfLVAO6qE9xPJqRZdRF fPHbdQjp1YAq27wc6cTz5sPSTB1pJ4L9MD+NpvHj2OMZV5+LJ+bxZbTqhPcrzCp7ckkyD7Hzw==</Modulus><Expon ent>AQAB</Exponent></RSAKeyValue></KeyValue></KeyInfo></Signature><r:details><r:timeOfIssue >2006-03-16T20:17:30Z</r:timeOfIssue></r:details></r:issuer><r:otherInfo xmlns:r="urn:mpeg:mpeg21:2003:01-REL-R-NS"><tm:infoTables xmlns:tm="http://www.microsoft.com/DRM/XrML2/TM/v2"><tm:infoList tag="#global"><tm:infoStr name="applicationId">{55c92734-d682-4d71-983e-d6ec3f16059f}</tm:infoStr><tm:infoStr name="licenseCategory">msft:sl/PPD</tm:infoStr><tm:infoStr name="licenseType">msft:sl/OEMCERT</tm:infoStr><tm:infoStr name="licenseVersion">2.0</tm:infoStr><tm:infoStr name="licensorUrl">http://licensing.microsoft.com</tm:infoStr></tm:infoList></tm:infoTables ></r:otherInfo></r:license>**

Install it: cscript %windir%\system32\slmgr.vbs -ilc Dell.xrm-ms

## **SLP OEM Key**

**Install System-Locked Preinstallation master product key:**

**slmgr -ipk 223PV-8KCX6-F9KJX-3W2R7-BB2FH**

#### **The dynamic injection vs. the persistent way**

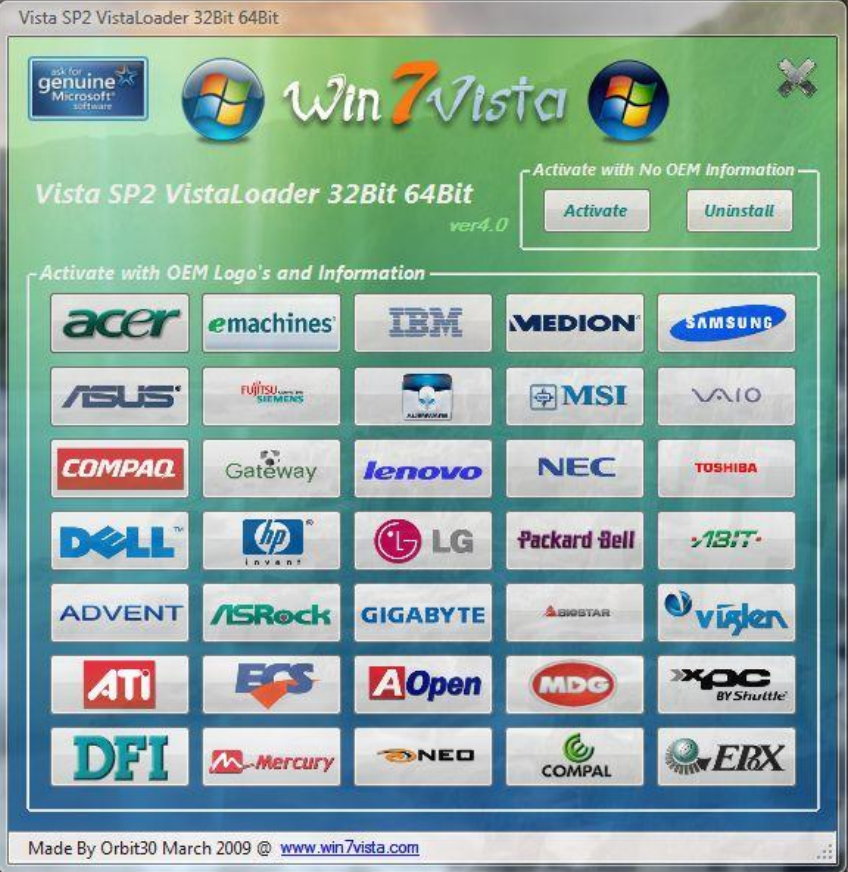

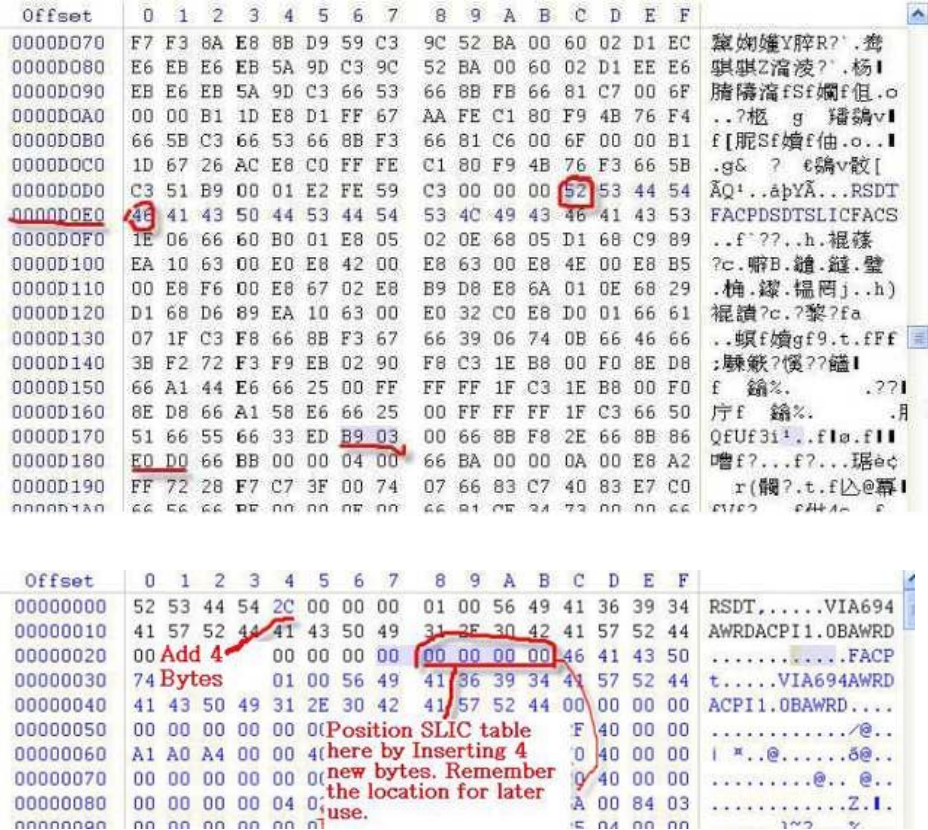

#### **Microsoft against activation exploits**

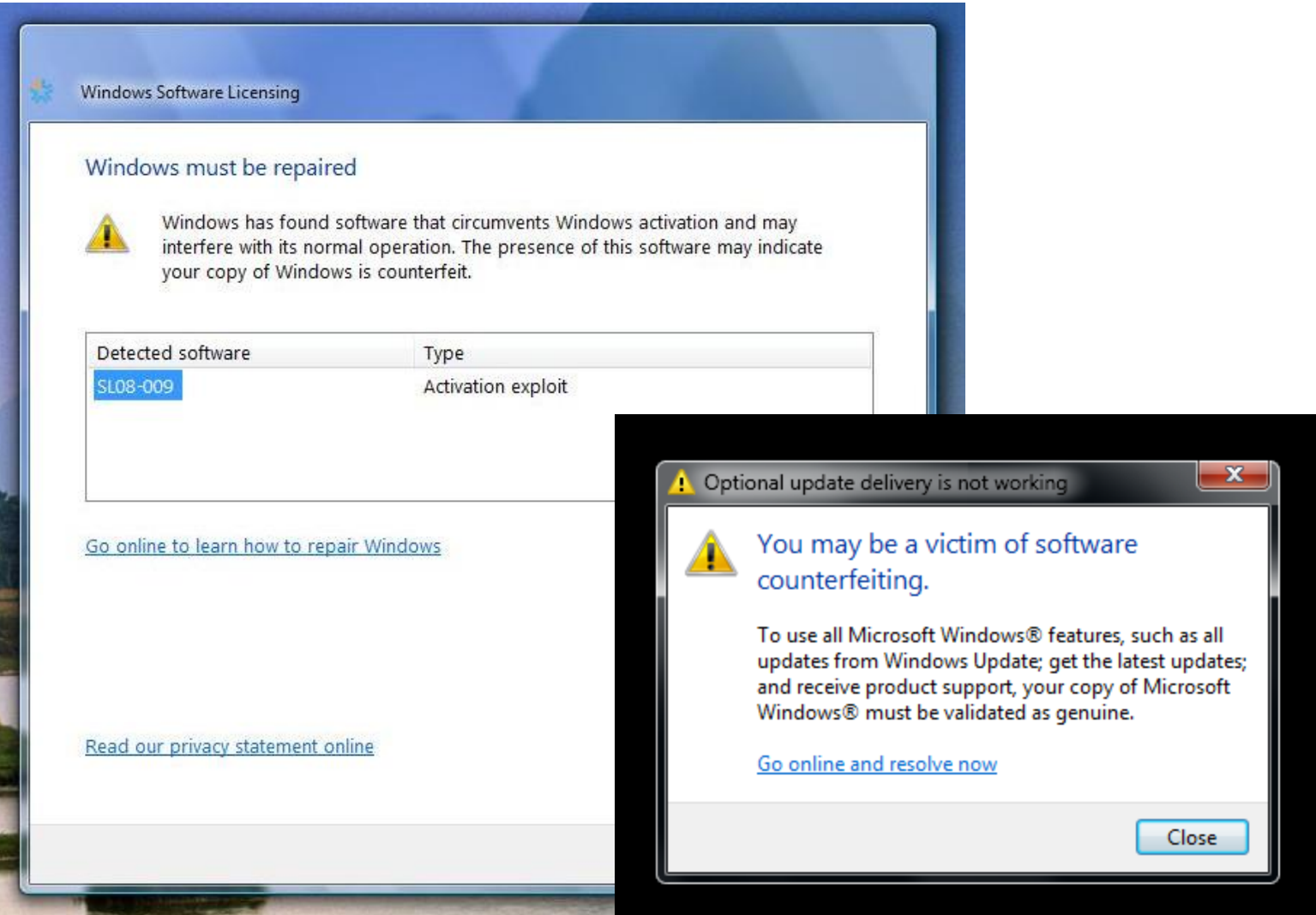

# **1. Physical Access**

Live CD, writing it raw to the hard disk, …

# **2. Administrator Rights (Infector in Windows)** Elevate the rights at runtime using ShellExecute () or via a manifest

Use some exploit

#### **Elevated Administrator Rights**

# Application Manifest (embedded into executable)

```
<requestedPrivileges>
    <requestedExecutionLevel level="asInvoker" uiAccess="true"/>
</requestedPrivileges>
```
# ShellExecute() at runtime

```
HINSTANCE ShellExecute(
    HWND hwnd,
    LPCTSTR lpOperation = "runas",
    (…)
);
```
**Create a small loader that tries ShellExecute() until the user clicks "Yes" on Consent UI**

#### **Environment**

Real Mode (old school)

```
Plex86/Bochs VGABios 0.5d 29 Dec 2005
cs:ip = 0000h:7C00h
                                             This UGA/UBE Bios is released under the GNU LGPL
16 bit!
                                             Please visit :
                                              . http://bochs.sourceforge.net
                                              . http://www.nongnu.org/vgabios
                                             Bochs UBE Display Adapter enabled
Directly loaded by the BIOS
                                             Bochs BIOS - build: 01/25/06
Must be programmed in
                                             $Revision: 1.160 $ $Date: 2006⁄01⁄25 17:51:49 $
                                             Options: apmbios pcibios eltorito
assembly language low-level
                                             ata0 master: Generic 1234 ATA-6 Hard-Disk (29 MButes)
                                             ata0 slave: Unknown device
                                             Booting from Hard Disk...
                                             Your PC is now Stoned! ..aqain
```
The bootkit must be able to be memory persistent.

It is OS independent but attacks specific operating systems.

### **Bypassing Full Volume Encryption**

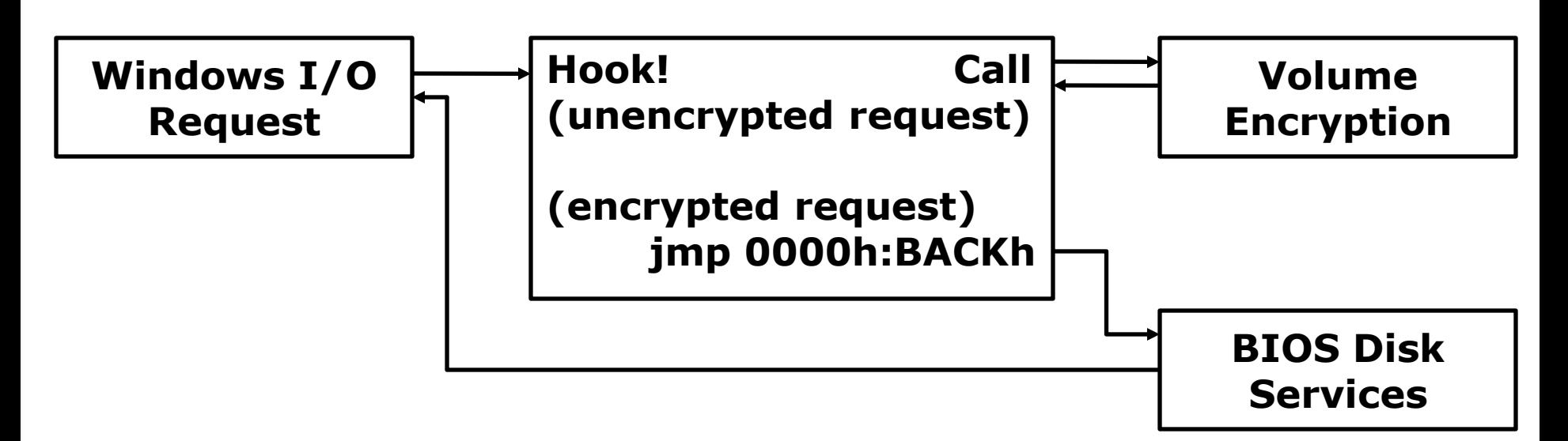

A double forward for intercepting the encrypted and decrypted disk I/O. Does not modify the decryption software (it is independent)!

TrueCrypt Boot Loader 6.2 Copyright (C) 2008-2009 TrueCrypt Foundation **Keyboard Controls:** Skip Authentication (Boot Manager) [Esc] Enter password:

### **Owning Operating Systems from the boot**

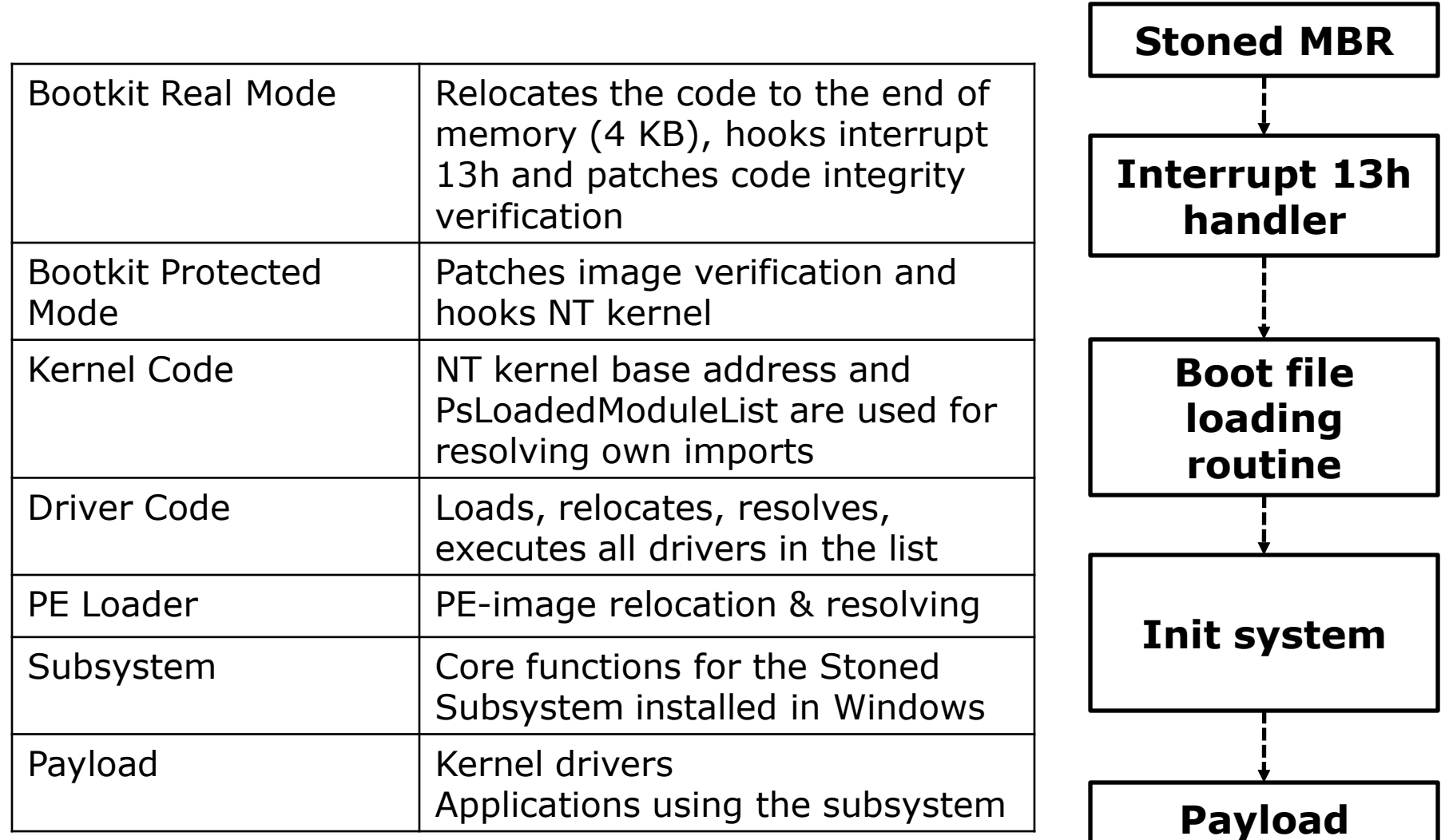

#### **Windows Boot Process**

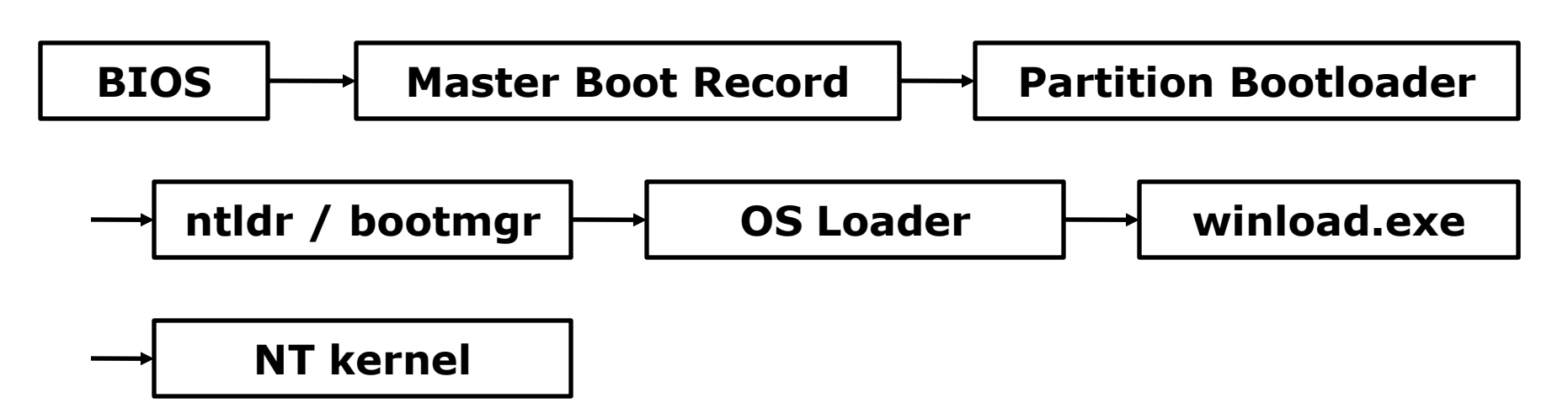

**Ntldr** = 16-bit stub + **OS Loader** (just binary appended) Windows Vista splits up **ntldr** into **bootmgr, winload.exe** and **winresume.exe**

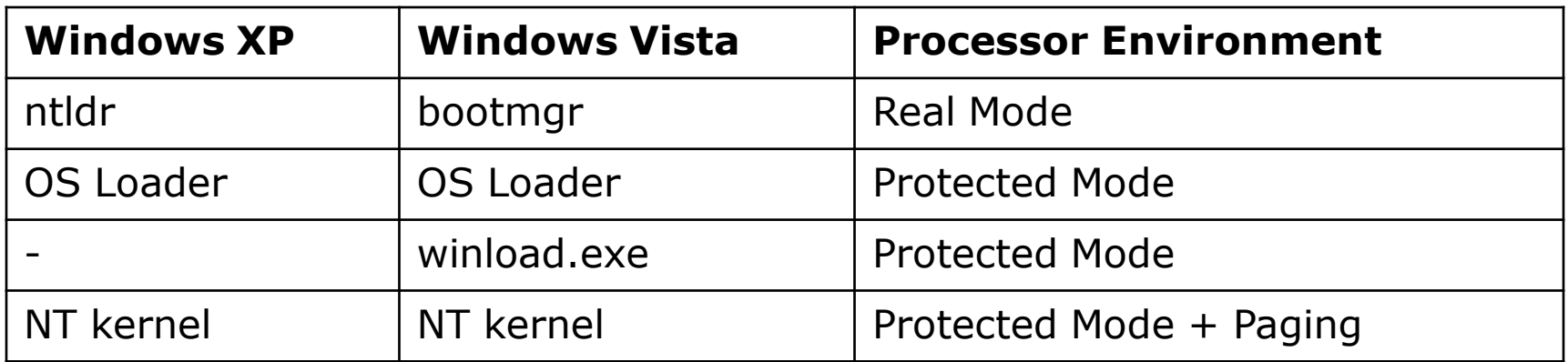

#### **Not only "on-the-fly" attacks**

#### For example Hibernation File Attack

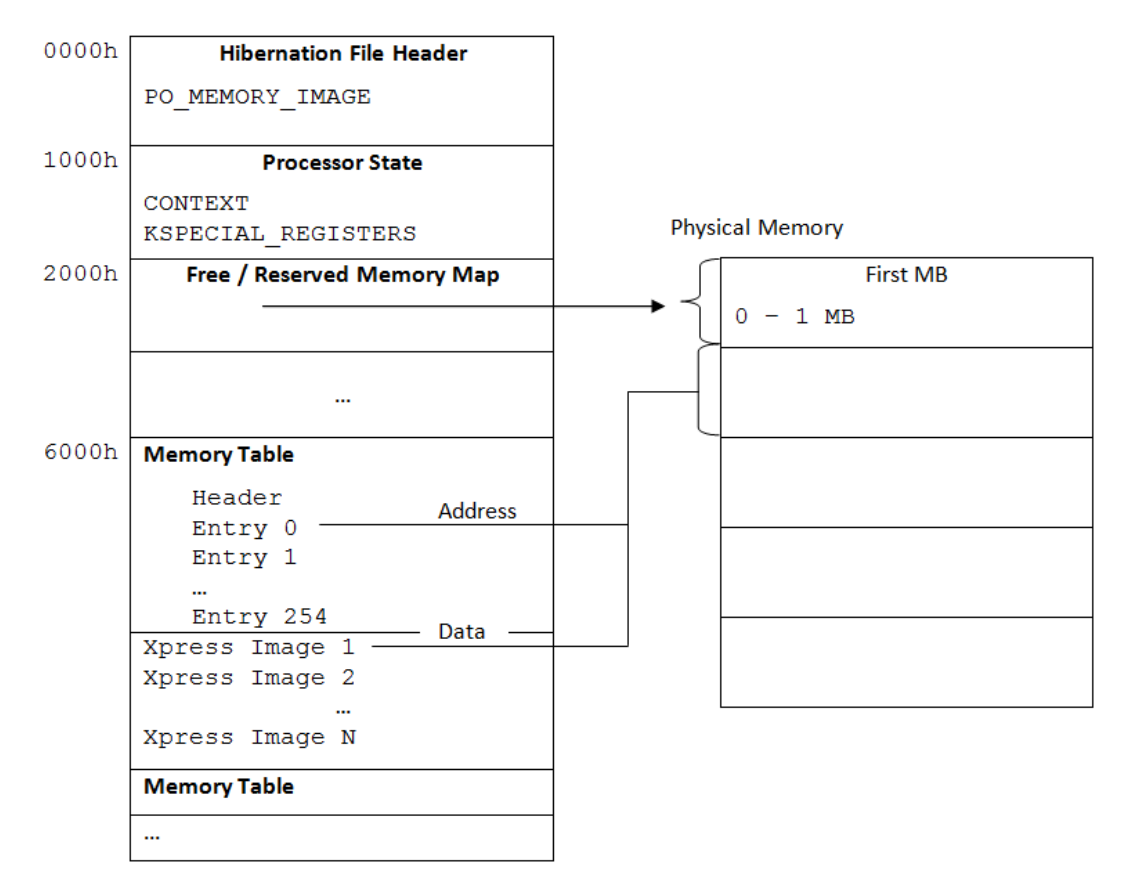

Owning the system **before** it has started

### **Signatures – The magic behind**

Signatures against operating system files ensure that

- 1. The bootkit stays undetected
- 2. The bootkit gets executed

They are all assembly code instructions.

#### **Bypass NT Loader code integrity verification**

**+ 83 C4 02 E9 00 00 E9 FD FF Windows XP in NTLDR at +1C81h**

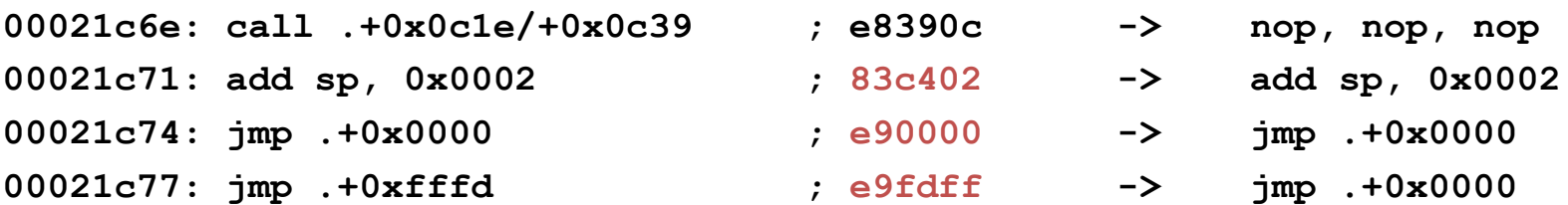

## **Use the Trusted Platform Module in connection with full volume encryption**

Full volume encryption software should:

- 1. Secure its own software
- 2. Disable MBR overwrite in Windows
- 3. Make MBR genuine verifications

Consider the attacking vector, do not excuse with policies ("physical security")

#### **Bootkits for law enforcement agencies**

Might become interesting for LEAs:

- $\blacksquare$  Install a trojan even if the hard disk is fully encrypted
- **"** "Undetectable", bootkit starts first and can hide itself
- Owns the whole system (full access)
- **Physical access required**

#### **Stoned.. Again!**

#### Attacks:

- **Windows 2000**
- **Windows XP**
- **Windows Server 2003**
- **Windows Vista**
- **Windows Server 2008**
- **Windows 7**

#### Main targets:

- Pwning all Windows systems from the boot
- Being able to bypass code integrity verifications & signed code checks
- Creating the most sophisticated bootkit

**TrueCrypt DiskCryptor**

**Much more features in the future!**

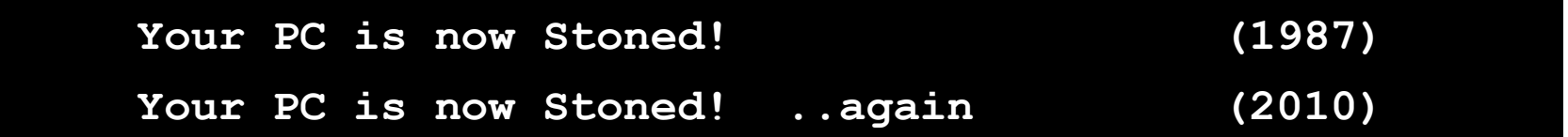

#### **Architecture of Stoned**

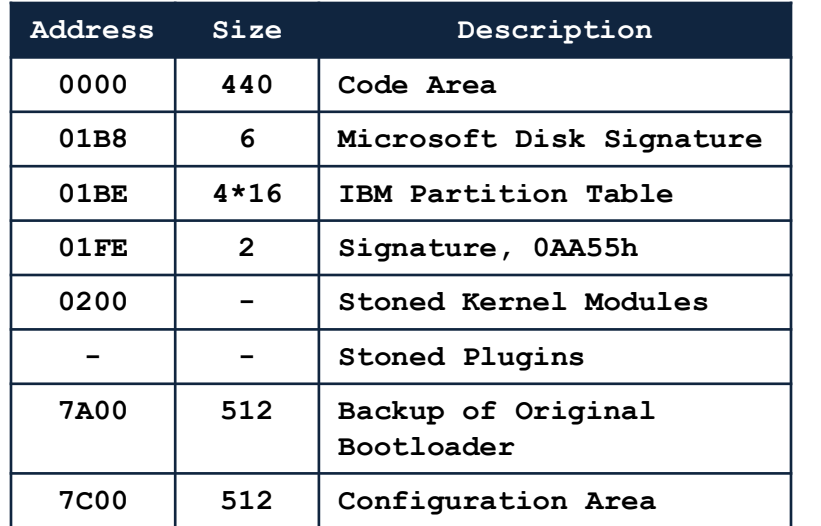

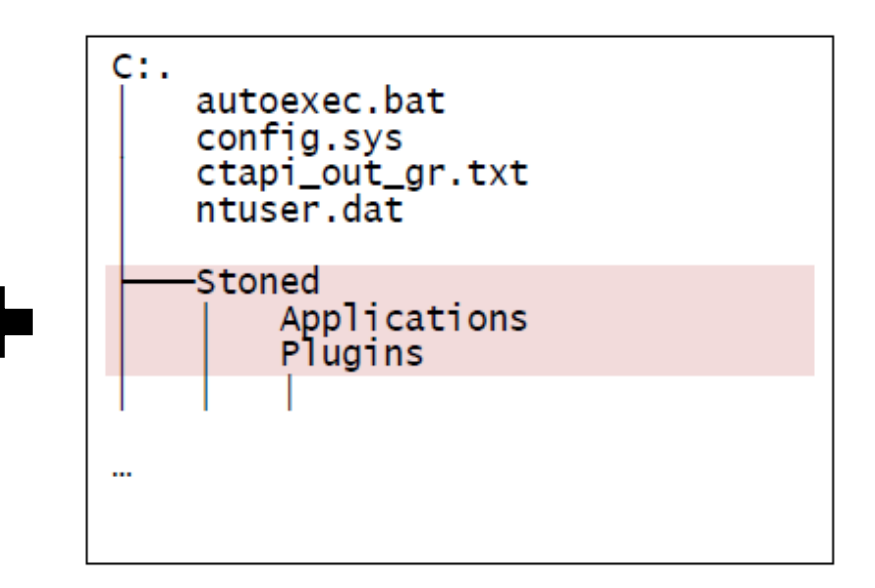

Master Boot Record **File System** 

- **Modularized Master Boot Record**
- **Boot Applications**
- **Plugins**
- **Proof of concept payload (cmd.exe privilege escalation)**

#### **Time for a live demonstration!**

With Stoned v2 Infector (Live CD)

**ET Administrator: C:\Windows\system32\cmd.exe** 

Microsoft Windows [Version 6.0.6001] Copyright <c> 2006 Microsoft Corporation. Allo

|C:\Users\Peter Kleissner>whoami seattle\peter kleissner

Based on Windows PE

Infects any drive

## **Example Plugin: CO<sup>2</sup> Plugin**

#### **Save The Environment!**

- **Throttling CPU speed down to 80%**
- **Normal user should not take any notice but our earth does :)**
- **Using the Advanced Configuration Programming Interface**

#### **Using open source "Throttle source code"**

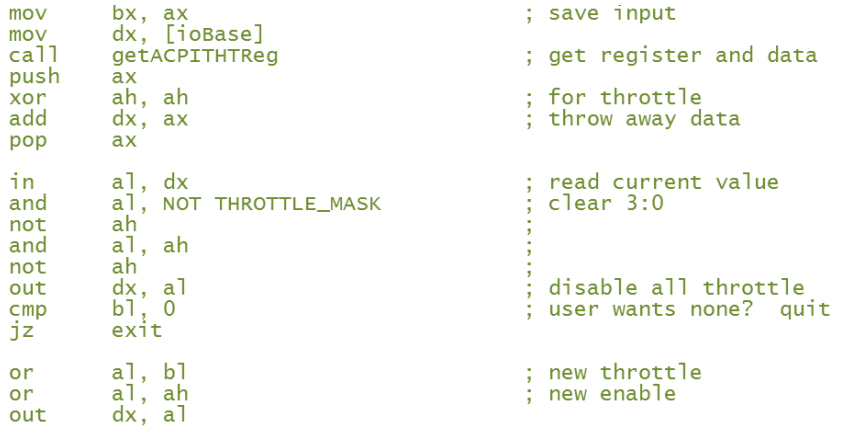

#### **Not only malicious purposes**

Using Stoned Bootkit to execute Sinowal and extract the unpacked kernel driver

- 1. Tracing the memory by hooking the exports for **ExAllocatePool()** and **ExFreePool()** using the installed Stoned Subsystem
- 2. Writing it out to disk for further analysis

0007f720h: 50 4C 55 47 00 00 00 00 49 4E 46 4F 00 00 00 00 ; PLUG....INFO.... 0007f730h: 42 49 50 00 2F 00 00 00 4E 4F 4F 50 00 00 00 00 ; BIP./...NOOP.... 0007f740h: 55 4E 53 54 00 00 00 00 49 4E 53 54 00 00 00 00 ; UNST....INST.... 0007f750h: 44 65 63 00 4E 6F 76 00 4F 63 74 00 53 65 70 00 ; Dec.Nov.Oct.Sep. 0007f760h: 41 75 67 00 4A 75 6C 00 4A 75 6E 00 4D 61 79 00 ; Aug.Jul.Jun.May. 0007f770h: 41 70 72 00 4D 61 72 00 46 65 62 00 4A 61 6E 00 ; Apr.Mar.Feb.Jan. 0007f780h: 53 61 74 00 46 72 69 00 54 68 75 00 57 65 64 00 ; Sat.Fri.Thu.Wed. 0007f790h: 54 75 65 00 4D 6F 6E 00 53 75 6E 00 0D 0A 00 00 ; Tue.Mon.Sun..... 0007f7a0h: 0D 0A 25 73 3A 20 00 00 25 78 00 00 63 68 75 6E ; ..%s: ..%x..chun

(Unpacked Sinowal kernel driver, here you see commands & domain name generation strings)

#### **Future Outlook**

Totally operating system independency

- **E** Linux support
- **Support for 64-bit Windows systems**

Defeating Trusted Platform Module (for my next presentation)

#### **References**

**[1] Your Computer is Now Stoned (...Again!): The Rise of MBR Rootkits** Elia Florio (Symantec) and Kimmo Kasslin (F-Secure) http://www.symantec.com/content/en/us/enterprise/media/security\_response/whitepapers/your\_computer\_is\_now\_stoned.pdf **[2] VBootkit vs. Bitlocker in TPM mode** Robert Hensing's Blog http://blogs.technet.com/robert\_hensing/archive/2007/04/05/vbootkit-vs-bitlocker-in-tpm-mode.aspx **[3] An Analysis of the Windows PE Checksum Algorithm** Jeffrey Walton http://www.codeproject.com/KB/cpp/PEChecksum.aspx **[4] Analysis of Sinowal** Paul Kleissner http://web17.webbpro.de/index.php?page=analysis-of-sinowal **[5] Mebroot Source Code** http://web17.webbpro.de/downloads/Sinowal%20Article/Sinowal%20Source%20Code.zip **[6] Anti-Sinowalstrategies and Sinowal Bootkit Extractor** www.bootkitanalytics.com **[7] Stoned Bootkit Project Site** www.stoned-vienna.com **[8] Improved Way to Add SLIC (SLP 2.0) Table into BIOS ACPI to Activate Windows Vista OEM** http://www.betalog.com/read.php/152.htm

### **Thanks for your attention!**

The Rise of MBR Rootkits & Bootkits in the Wild

Contact: [Peter@Kleissner.at](mailto:Peter@Kleissner.at)

Presentation materials: [www.stoned-vienna.com](http://www.stoned-vienna.com/)

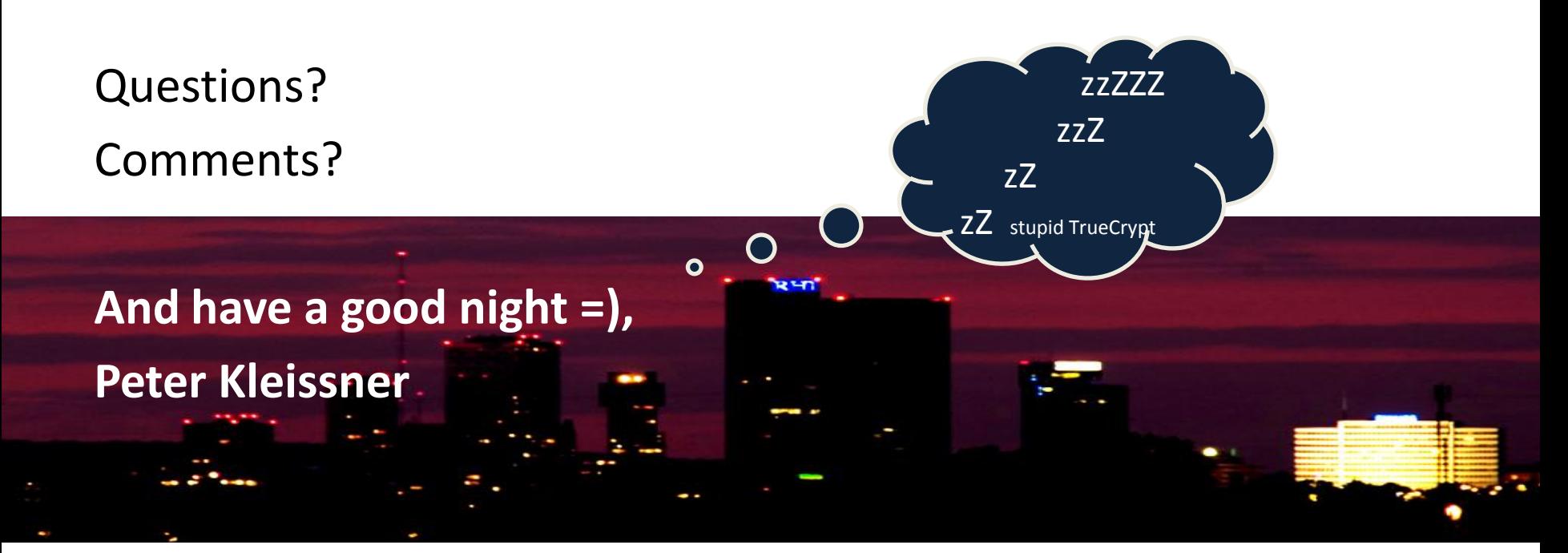